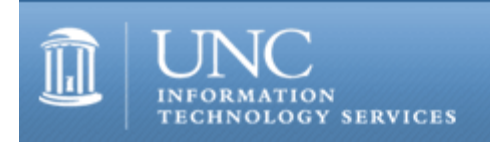

CITations #147

# **CITations**

July 15, 2005 No. 147

*CITations* is a report featuring information technology-related news of interest to UNC-Chapel Hill faculty members, graduate instructors and the staff who support them. *CITations*, published twice a month, is an electronic service of the Center for Instructional Technology.

**[ITS Surveys Campus Users](#page-0-0)** [Video Services Classroom Facility: Not Just for Teleconferencing](#page-0-1) [Carolina Macromedia Group's First Meeting](#page-1-0) [Cell Phones and Pedagogy](#page-1-1) [Informal Lunch for Campus Computer Staff](#page-2-0) [XML Conference in Raleigh](#page-2-1) [Paper on Local Government and the Internet](#page-2-2) [New Accessibility Tips Column](#page-2-3) [June 2005 Issue of CIT Infobits](#page-2-4) [May/July 2005 Issue of UNC Links Newsletter](#page-3-0) [History of TRLN](#page-3-1) [ITS LearnIT Workshops](#page-3-2) **ITRC Tip: Animating Microsoft Word Text** [CITations Tips Archive](#page-5-1) [Conference Announcements](#page-5-2) [2005 CITations Publication Schedule](#page-5-3) [How to Subscribe or Unsubscribe to CITations](#page-5-4)

#### <span id="page-0-0"></span>ITS SURVEYS CAMPUS USERS

Information Technology Services (ITS) invites EPA and SPA employees to complete a survey and influence the future of technology at Carolina. ITS is actively seeking input and feedback from all campus stakeholders to help shape information technology capabilities, services, and support that meet the needs of today and the challenges of tomorrow. The survey should take approximately 15 minutes to complete. As an additional incentive to complete the survey four respondents will be randomly selected to receive a \$40 gift certificate to Student Stores.

The survey is located at<http://ir.unc.edu/staffit/staffit.htm>. You are asked to enter your PID from your UNC One Card. Your PID is requested only to identify recipients for the \$40 gift certificate. However, you are not required to enter your PID in order to submit responses to the survey questions. Your response will be kept confidential, and all analysis will be reported in the aggregate. Please complete the survey by: Monday, July 25, 2005.

If you have difficulty logging on or have questions about the project, contact the Office of Institutional Research and Assessment at 962-1500.

#### <span id="page-0-1"></span>VIDEO SERVICES CLASSROOM FACILITY: NOT JUST FOR TELECONFERENCING

The Center for Instructional Technology (CIT) Video Services administers the state-of-the-art teleconferencing classroom in Room 08 Peabody Hall. But you don't have to be hosting a teleconference to take advantage of this facility.

Trainers can use the room to have their presentations recorded as Web-ready files or saved on DVD or CD for wider offline distribution. Campus groups can reserve the room for brainstorming sessions and have the entire meeting

recorded for later viewing. The room can be booked for vendor demos with the demonstration captured and saved- especially useful when comparing and evaluating several products over time. In short, whenever you need a meeting room with presentation technology and recording capabilities, consider booking this facility.

The CIT's teleconference room can seat 46 people comfortably with laptop computing connection and wireless networking. The room is equipped with two classroom data projectors, two plasma screens, and a Smart Board. Presenters can use their own laptop (either Windows or Macintosh) or use the built-in podium computer. Cameras and individual microphones arranged throughout the room can record people's questions and comments.

However, the technology is not the only advantage to using this room. CIT Video Services staff pride themselves on the fact that users of the room are never left without on-site support. When you reserve time in the room, staff will give you a complete orientation and training on the use of the room's equipment. But you don't have to become an expert because the staff are just a few feet away if you run into difficulties. During your session in the room, a Video Services staff member is always monitoring the capturing and recording process so that there will be no interruptions in archiving the proceedings. After your meeting, staff can edit your recorded session and save it on your DVD or CD. From start to finish, CIT Video Services' goal is to give the user a completely-supported, worry-free experience.

Room 08 Peabody can be reserved for use between 8:30 a.m. and 5:00 p.m., Monday through Friday (except holidays) by contacting Steve Kirby at 962-6658 or steve kirby@unc.edu. Please note when scheduling that class use is the first priority for the room, so you may need to be flexible on days and times requested.

Link to [http://www.unc.edu/cit/video/cit\\_vs/classroom.html](http://www.unc.edu/cit/video/cit_vs/classroom.html) for photographs and more details on the room's technical capabilities.

#### <span id="page-1-0"></span>CAROLINA MACROMEDIA GROUP'S FIRST MEETING

The newly-formed Carolina Macromedia Group (CMMUG) was established to better connect Macromedia developers and users on the UNC-Chapel Hill campus. The group is open to faculty, staff, and students who work with or who are interested in Macromedia and Adobe products.

CMMUG's first meeting will focus on the UNC-Chapel Hill Breeze Partnership. Formed in 2004 by the Schools of Public Health, Pharmacy, Dentistry, and Education, the Partnership utilizes Macromedia Breeze and BreezeLive to provide seamless interactive videoconferencing support and asynchronous learning methods to partnership members. George Field (SPH) and Sarah Paliulis (SOP) will present on how Breeze is used by their Schools. There will also be a demo of the new Breeze 5 product release. If time allows, there will also be a short discussion of the "facts" surrounding the proposed Macromedia/Adobe merger, which may create the second largest software company in the world.

When: 12:00 noon - 1:00 p.m., Tuesday, July 19, 2005

Where: Room 2001, Kerr Hall, UNC School of Pharmacy

For more information about CMMUG go to [http://cmmug.unc.edu/.](http://cmmug.unc.edu/)

To join the CMMUG email list go to [http://lists.unc.edu/read/all\\_forums/subscribe?name=cmmug.](http://lists.unc.edu/read/all_forums/subscribe?name=cmmug)

-- Dave Powell, Web and Application Developer UNC School of Pharmacy email: [dave\\_powell@unc.edu](mailto:dave_powell@unc.edu) tel: 843-3885

#### <span id="page-1-1"></span>CELL PHONES AND PEDAGOGY

The July Innovate-Live webcast features Marc Prensky, who wrote "What Can You Learn from a Cell Phone? Almost Anything!" Prensky encourages educators to reconsider their view of mobile technology and to imagine a pedagogy that embraces its potential as a new learning tool in the classroom of the future. The webcast will be broadcast at 3:00 p.m., Monday, July 18, 2005. To view the webcast, go to <http://www.uliveandlearn.com/innovate/>and register for Innovate-Live portal access.

You can participate in this webcast by typing your questions/comments in the chat area of the screen. If you would like to interact with Prensky using audio, you can do so, but you will need to have the proper equipment and training to use the Macromedia Breeze conferencing program. Please go to <http://www.uliveandlearn.com/innovate/>for details.

If you cannot attend this webcast, note that it will be archived within the features section of Prensky's article shortly after the webcast. Prensky's article is available online at [http://www.innovateonline.info/index.php?](http://www.innovateonline.info/index.php?view=article&id=83) [view=article&id=83](http://www.innovateonline.info/index.php?view=article&id=83).

-- James L. Morrison, Editor-in-Chief, Innovate

Professor Emeritus of Educational Leadership UNC-Chapel Hill

#### <span id="page-2-0"></span>INFORMAL LUNCH FOR CAMPUS COMPUTER STAFF

The next informal lunch for anyone on campus who supports, manages, or otherwise supports the use of computers will be Tuesday, July 19. Meet at Chinese 35 in University Square at 11:45 a.m. The restaurant has an all-you-can-eat buffet and will let each person pay separately. If you arrive after 11:45, ask for the "computer group." These lunches have no agenda or speaker; they are just opportunities to network with others. Newcomers and oldtimers alike are encouraged to attend.

For more information, contact Elizabeth A. Evans; email: [evans@unc.edu;](mailto:evans@unc.edu) tel: 698-8755.

#### <span id="page-2-1"></span>XML CONFERENCE IN RALEIGH

The Triangle area XML users group (Tri-XML) is sponsoring "XML in Practice: Hit the Ground Running," a three-day conference with national XML experts, vendor demonstrations, and over 30 sessions. Sessions will be appropriate for both XML novices and experts.

When: Thursday, July 28 - Saturday, July 30, 2005

Where: North Carolina State University's McKimmon Center, Raleigh, NC

Registration must be received by July 15, 2005, at 5:00 p.m.

For more details, go to [http://trixml.org/confindex.shtml.](http://trixml.org/confindex.shtml)

The goal of Tri-XML is to advance public awareness -- within the Research Triangle Park area of North Carolina -- of Extensible Markup Language (XML), an International Standard for the markup of computer-processable documents. A secondary goal is to provide a venue for knowledge sharing among users. For more information, link to the group's website at [http://trixml.org/.](http://trixml.org/)

#### <span id="page-2-2"></span>PAPER ON LOCAL GOVERNMENT AND THE INTERNET

"Local Government and the Internet: Key Issues and Best Practices for Nontechnical Officials" by Philip Young appears in the Winter 2005 issue of *Popular Government*. Young is the UNC-Chapel Hill School of Government's instructional technology facilitator and director of NCINFO, the School's website. The paper is available online at <http://ncinfo.iog.unc.edu/pubs/electronicversions/pg/pgwin05/article3.pdf>.

#### <span id="page-2-3"></span>NEW ACCESSIBILITY TIPS COLUMN

*CITations*, along with Information Technology Services' staff newsletter, *The Hub*, is pleased to launch a new column authored by the ITS Accessibility Specialist, Jason Morningstar. The goal of "Accessibility Hot Tips" is to increase faculty and staff knowledge of computer accessibility issues and solutions.

### Accessibility Hot Tip: A World Without Mice

Not everybody lives in mouse world. Some people live in keyboard world, number-pad world, or even mouth-switch world. It's easy to forget, especially if you are designing Flash- or JavaScript-heavy interfaces, but input device independence is an accessibility watchword. If you require a mouse for your page to function, you've just needlessly disenfranchised a subset of your users. Simply build apps and design interfaces that work with a keyboard and you're golden. Learn more at [http://www.unc.edu/webaccess/.](http://www.unc.edu/webaccess/)

The Center for Instructional Technology offers in-office and telephone consultations to help UNC-Chapel Hill faculty and staff make their instructional web pages accessible. Contact Jason Morningstar at 843-5192 or [jason\\_morningstar@unc.edu](mailto:jason_morningstar@unc.edu) to schedule a consultation session.

### <span id="page-2-4"></span>JUNE 2005 ISSUE OF CIT INFOBITS

*CIT Infobits* is an electronic service of ITS CIT. Each month the CIT's Information Resources Consultant monitors and selects from a number of information and instructional technology sources that come to her attention and provides brief notes for electronic dissemination to educators. To subscribe link to [http://mail.unc.edu/lists/read/subscribe?](http://mail.unc.edu/lists/read/subscribe?name=infobits) [name=infobits.](http://mail.unc.edu/lists/read/subscribe?name=infobits)

#### ITS Teaching and Learning

Articles in the June 2005 issue ([http://www.unc.edu/cit/infobits/bitjun05.html\)](http://www.unc.edu/cit/infobits/bitjun05.html) include:

Personal Digital Libraries eLearning and the Structure of Higher Education Institutions Principles for Supporting Cyber-Faculty Clickers in the Classroom Update on Videoconferencing Options

All back issues of CIT Infobits are available on the Web at [http://www.unc.edu/cit/infobits/index.html.](http://www.unc.edu/cit/infobits/index.html)

### <span id="page-3-0"></span>MAY/JULY 2005 ISSUE OF UNC LINKS NEWSLETTER

*UNC Links*, published by The University of North Carolina's Division of Information Resources, offers a bi-monthly update on IT initiatives from the sixteen constituent institutions of The University of North Carolina. The publication serves as a vehicle for information technology dialogue among IT colleagues, chancellors, and others.

The May/July 2005 issue is now available online at [http://www.northcarolina.edu/content.php/ir/newsletter/unclinks.htm.](http://www.northcarolina.edu/content.php/ir/newsletter/unclinks.htm)

#### <span id="page-3-1"></span>HISTORY OF TRLN

Triangle Research Libraries Network (TRLN) is a collaborative organization of Duke University, North Carolina Central University, North Carolina State University, and The University of North Carolina at Chapel Hill. The consortium has gone through three major stages, focusing early on cooperative collection development then on library automation and finally on programmatic development.

Heidi Madden, TRLN Fellows Program Coordinator, has compiled a first draft of a chronicle of seventy years of cooperation among the institutions. The document includes excerpts from articles, dates of important events, and citations and links to documents. This is a work in progress and TRLN encourages you to call attention to any missing documents or events and to any misinformation you find.

The document is online at [http://www.trln.org/history/trln.htm.](http://www.trln.org/history/trln.htm) For more information about TRLN, go to [http://www.trln.org/.](http://www.trln.org/)

#### <span id="page-3-2"></span>ITS LEARNIT WORKSHOPS

There are still spaces available in the LearnIT workshops described below. To enroll in these or other workshops, point your Web browser to [http://LearnIT.unc.edu/](http://learnit.unc.edu/) and select the link to "Current Schedule of Workshops."

Accessibility: Introduction July 18

Making your Web pages accessible benefits all your users, and with a little planning, it isn't difficult at all. This demonstration workshop will introduce you to accessibility -- what it is, why it is necessary, and how it can be built into pages, sites, and courses you develop. This introductory workshop is intended for anyone who deals with Web content and does not require extensive experience with markup or design. Prerequisite: Basic knowledge of HTML will be beneficial but not necessary.

Accessibility: Evaluation July 18

Evaluating electronic content for accessibility is critical, but it can be both daunting and confusing. What should you evaluate? When should you do it? And, most importantly, how do you start? This workshop will answer these questions, as well as demonstrate some very cool free tools to make the process easier. Prerequisite: Basic understanding of accessibility issues or the "Accessibility: Introduction" workshop.

Blackboard 6.2 -- IT Staff Only: What Is New July 18

This presentation will be geared toward information and instructional technologists who offer technical support for Blackboard. It will overview and demonstrate Blackboard 6.2's new features and bug fixes, along with CIT's new documentation to support it. The presentation will be followed by an audience-driven question and answer period. While this session is not hands-on, it will be held in a classroom with wireless connectivity. If you have a wireless laptop, feel free to bring it along. No prerequisites.

Remedy Request for Service: Getting Started July 19

This course is designed to provide new users a basic foundation for using the UNC-Request for Service (RFS) Remedy application. RFS provides the framework for groups across the UNC-Chapel Hill campus to work together to document, track, and resolve service requests, especially those related to technical support. No prerequisites.

Calendar (Oracle): Getting Started July 20

Not sure if calendar is for you? This workshop will help you decide. Learn how to use this online calendaring system to keep up with your personal schedule and maintain your to-do lists, as well as schedule meetings with colleagues and students. No prerequisites.

Remedy Request for Service: Advanced Searching and Reporting July 26

This hands-on course is designed to give managers and users the ability to perform customized searches or queries, including saved macros, exporting data into Excel, as well as using the Reporting Tool within the Remedy Windows Client. Prerequisites: Past experience using the Request for Service or completion of the "Remedy Request for Service: Getting Started" workshop.

Accessibility: Tables and Forms July 27

HTML tables and forms present challenges for both Web developers and users. This workshop will outline Web accessibility standards, explain why they should be used consistently, and illustrate the user experience with some sorry, broken tables and ill-advised forms. The workshop will end with a demonstration of revised, compliant versions of these same pages. Prerequisites: Basic understanding of accessibility issues or the "Accessibility: Introduction" workshop.

Blackboard for Beginners July 27

Designed for instructors and instructional staff who consider themselves Blackboard novices, this workshop will help you to begin preparing your Blackboard site for the upcoming semester. The class will begin with an overview followed by a hands-on session regarding controlling access, uploading course materials, making links to external sites, and customizing navigation. The second part of the session will begin with an overview of Blackboard's communication tools followed by a hands-on session to address individual topics of interest. Workshop facilitators will answer individual questions and provide assistance to attendees while they follow printed instructions during the hands-on sessions. Prerequisites: No previous experience necessary but before the class session, participants are asked to make sure they have access to Bb course sites, gather course materials to bring with them, and explore demonstration sites.

Blackboard 6.2: What Is New, Tips and Tricks July 28

This presentation will overview and demonstrate Blackboard 6.2's new features and bug fixes, along with the best of CIT's Blackboard tips. The presentation will be followed by an audience-driven question and answer period. While this session is not hands-on, it will be held in a classroom with wireless connectivity. If you have a wireless laptop, feel free to bring it along. Prerequisites: For instructors, teaching assistants, and support staff with some experience using Blackboard.

Conference Sharing: JavaOne 2005 Highlights July 28

This discussion will summarize the state of Java and its future, as seen and heard at the JavaOne 2005 Conference. No prerequisites.

Video Conferencing: A Hands-On Introduction July 29

This class provides a comprehensive introduction to the fundamentals of video conferencing over the internet (referred to here as IMC or internet multimedia conferencing). Topics covered include: Why IMC?, History of IMC, Limitations of IMC, Requirements for IMC, Endpoints, What is on the Network, ViDeNet, Installing an Endpoint, Configuring an Endpoint, IMC Etiquette, Basic Dialing, Multipoint Calling, Gateway Dialing, Troubleshooting, and Additional Resources. Visit<http://www.unc.edu/video/training/imc.pdf> to view or download the PDF document used with this course.

<span id="page-5-0"></span>ITRC TIP: ANIMATING MICROSOFT WORD TEXT

Would you like to add flash and marquee lights to text in your MS Word documents? Here's how:

1. Highlight the text that you want to animate

- 2. Right-click and choose "font"
- 3. Choose the "Text Effect" tab

4. Select the animation from the list. Click Ok when done.

These effects will not print out, nor will they show if you convert the document to HTML. If you are just viewing the document, you will see dancing lights, blinking text, sparkles, and a lot more.

For more computing assistance, contact the Information Technology Response Center, Undergraduate Library. Walk-in Hrs: 7:30 a.m. to 5 p.m. Submit a help request on the Web:<https://www.unc.edu/ar-bin/remedy.pl> Tel: 962-HELP -- 24 hours/7 days a week ITRC website:<http://help.unc.edu/>

## <span id="page-5-1"></span>CITATIONS TIPS ARCHIVE

The ITRC, CBT, and Listserv tips published in *CITations* are archived on the Web, so you can locate tips without having to search through all the back issues. The tips archive is at [http://www.unc.edu/cit/citations/tips.html.](http://www.unc.edu/cit/citations/tips.html)

## <span id="page-5-2"></span>CONFERENCE ANNOUNCEMENTS

Stay informed about technology conferences with the CIT's "Education Technology and Computer-Related Conferences" at <http://www.unc.edu/cit/guides/irg-37.html>and "Calendar of World-Wide Educational Technology-Related Conferences, Seminars, and Other Events." The calendar is at [http://confcal.unc.edu:8086/](http://152.2.61.70:8086/).

### <span id="page-5-3"></span>2005 CITATIONS PUBLICATION SCHEDULE

January 7 & 21 February 4 & 18 March 4 & 18 April 8 & 22 May 13 & 27 June 10 & 24 July 15 & 29 August 12 & 26 September 9 & 23 October 7 & 21 November 4 & 18 December 2 & 16

*CITations* welcomes announcements from all UNC-Chapel Hill campus organizations involved in instructional and research technology. To have an announcement considered for publication in *CITations*, send email to Carolyn Kotlas, [kotlas@email.unc.edu,](mailto:kotlas@email.unc.edu) or call 962-9287. The deadline for submissions is 11:00 a.m. the day before the publication date.

## <span id="page-5-4"></span>HOW TO SUBSCRIBE OR UNSUBSCRIBE TO CITATIONS

*CITations* is published twice a month by the Center for Instructional Technology. Back issues are available on the CIT website at<http://www.unc.edu/cit/citations/>.

For more information about the CIT, see our Website at <http://www.unc.edu/cit/>or contact our office at 962-6042.

To subscribe to *CITations*, link to [http://mail.unc.edu/lists/read/subscribe?name=citations.](http://mail.unc.edu/lists/read/subscribe?name=citations)

To unsubscribe to *CITations*, send email to [listserv@unc.edu](mailto:listserv@unc.edu) with the following message: unsubscribe citations